# Graph cuts and computer vision an introduction

## Guillaume Charpiat

Pulsar Project, INRIA

<span id="page-0-0"></span>INRIA Sophia-Antipolis 15/05/09

[Graph cuts](#page-76-0)

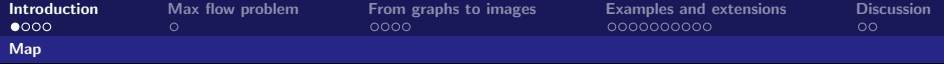

## Map

- Introduction : energie minimization
- $\triangleright$  Max flow and min cut (graph theory)
- $\blacktriangleright$  Images as graphs : an efficient minimization tool
- $\blacktriangleright$  Extensions
- <span id="page-1-0"></span> $\blacktriangleright$  Discussion

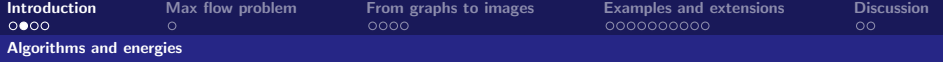

#### Algorithms and energies

```
Usual method in computer science :
  state the problem \implies write an algorithm \implies suitable ?
```
#### Good case : proof available

 $\rightarrow$  prove that the algorithm solves the problem  $\hookrightarrow$  ex: to sort a list of words in alphabetical order

Bad case : no proof

- $\leftrightarrow$  problem is not precise
- $\leftrightarrow$  or it is not clear how the algorithm compares to other ones.

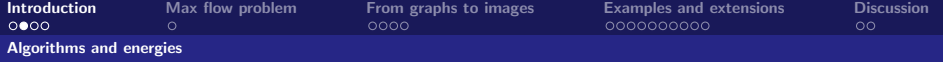

#### Algorithms and energies

```
Usual method in computer science :
  state the problem \implies write an algorithm \implies suitable ?
```
#### Good case : proof available

 $\rightarrow$  prove that the algorithm solves the problem  $\hookrightarrow$  ex: to sort a list of words in alphabetical order

Bad case : no proof

- $\leftrightarrow$  problem is not precise
- $\leftrightarrow$  or it is not clear how the algorithm compares to other ones.

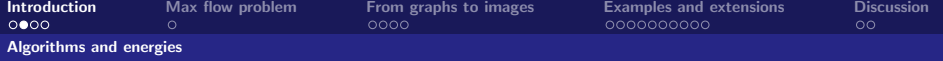

#### Algorithms and energies

```
Usual method in computer science :
  state the problem \implies write an algorithm \implies suitable ?
```
#### Good case : proof available

 $\leftrightarrow$  prove that the algorithm solves the problem  $\hookrightarrow$  ex: to sort a list of words in alphabetical order

Bad case : no proof

- $\leftrightarrow$  problem is not precise
- $\leftrightarrow$  or it is not clear how the algorithm compares to other ones.

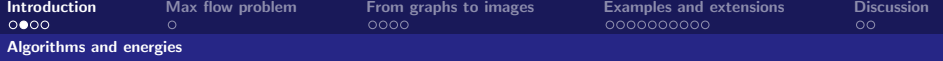

#### Algorithms and energies

```
Usual method in computer science :
  state the problem \implies write an algorithm \implies suitable ?
```
#### Good case : proof available

 $\leftrightarrow$  prove that the algorithm solves the problem  $\hookrightarrow$  ex: to sort a list of words in alphabetical order

Bad case : no proof

- $\leftrightarrow$  problem is not precise
- $\hookrightarrow$  or it is not clear how the algorithm compares to other ones.

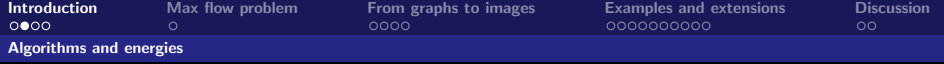

#### Algorithms and energies

```
Usual method in computer science :
  state the problem \implies write an algorithm \implies suitable ?
```
#### Good case : proof available

 $\rightarrow$  prove that the algorithm solves the problem  $\hookrightarrow$  ex: to sort a list of words in alphabetical order

#### Bad case : no proof

- ,→ problem is not precise =⇒ need for more modelisation
- $\hookrightarrow$  or it is not clear how the algorithm compares to other ones.
	- $\implies$  need for an objective criterion for quantitative comparison

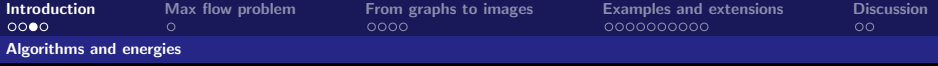

#### Energies

Quantitative criterion  $C$  related to the current problem:

- $\hookrightarrow$  comparison of possible answers :  $C(A_1) > C(A_2)$ ?
- $\leftrightarrow$  state the problem mathematically : search for the optimal answer  $A_0$  s.t.:

 $A_0 \in \arg \sup \mathcal{C}(A)$ A∈X

Usually expressed as an energy  $E(A)$  to be minimized:

 $\hookrightarrow$  search for the optimum  $A_0 \in \ \arginf E(A)$ 

 $\leftrightarrow$  X : search space (including constraints)

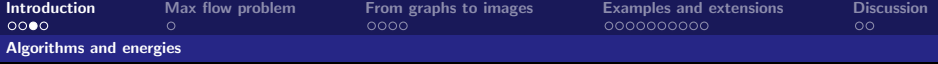

#### Energies

Quantitative criterion  $C$  related to the current problem:

- $\hookrightarrow$  comparison of possible answers :  $C(A_1) > C(A_2)$ ?
- $\leftrightarrow$  state the problem mathematically : search for the optimal answer  $A_0$  s.t.:

<span id="page-8-0"></span> $A_0 \in \arg \sup \mathcal{C}(A)$ A∈X

Usually expressed as an energy  $E(A)$  to be minimized:

- $\hookrightarrow$  search for the optimum  $A_0 \in \arginf E(A)$
- $\rightarrow \mathcal{X}$ : search space (including constraints)

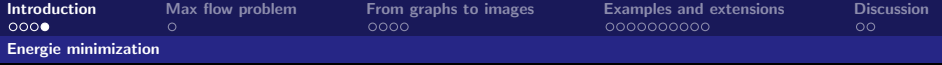

 $\triangleright$  Best case : explicit formula for the solution

- $\hookrightarrow$  ex: search for the center of a cloud of n points  $P_i$
- $\leftrightarrow$  set a mathematical definition : center = mean coordinates

$$
\hookrightarrow \qquad \qquad \overrightarrow{M} = \frac{1}{n} \sum_{i} \overrightarrow{P_{i}}
$$

 $\leftrightarrow$  why average ?

 $\triangleright$  Special cases : ad hoc minimization method suited

- $\leftrightarrow$  Energy and constraints write a particular way
- $\leftrightarrow$  Graph-cuts, loopy belief propagation, kernel methods, dynamic time warping, linear programming, minimum cycles, etc.

 $\triangleright$  General case : ?

- $\hookrightarrow$  discrete variables : exhaustive search... or stochastic methods (Gibbs...)
- <span id="page-9-0"></span> $\leftrightarrow$  continuous variables : gradient descents (possibly stochastic)
	- ⇒ local optima, result depends on initializa[tion](#page-8-0) [if](#page-10-0) [n](#page-8-0)[o](#page-1-0)[n-](#page-13-0)[c](#page-14-0)[on](#page-8-0)[v](#page-9-0)[e](#page-13-0)[x](#page-14-0) [pr](#page-0-0)o[b](#page-13-0)[le](#page-14-0)[m](#page-0-0)

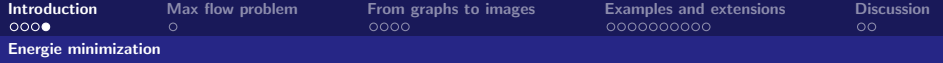

 $\triangleright$  Best case : explicit formula for the solution

- $\hookrightarrow$  ex: search for the center of a cloud of n points  $P_i$
- $\rightarrow$  set a mathematical definition : center = closest point to all

$$
\begin{aligned}\n\leftrightarrow & E(M) = \sum_{1 \leq i \leq n} \|\overrightarrow{MP_i}\|_2^2 \\
\leftrightarrow & \Rightarrow \overrightarrow{M} = \frac{1}{n} \sum_i \overrightarrow{P_i}\n\end{aligned}
$$

Warning : solution changes with energy design (choice of norm, power, weights, outliers...)

 $\triangleright$  Special cases : ad hoc minimization method suited

 $\leftrightarrow$  Energy and constraints write a particular way

,→ Graph-cuts, loopy belief propagation, kernel methods, dynamic time warping, linear programming, minimum cycles, etc.

 $\triangleright$  General case : ?

- $\hookrightarrow$  discrete variables : exhaustive search... or stochastic methods (Gibbs...)
- <span id="page-10-0"></span> $\leftrightarrow$  continuous variables : gradient descents (possibly stochastic)
	- ⇒ local optima, result depends on initializa[tion](#page-9-0) [if](#page-11-0) [n](#page-8-0)[o](#page-1-0)[n-](#page-13-0)[c](#page-14-0)[on](#page-8-0)[v](#page-9-0)[e](#page-13-0)[x](#page-14-0) [pr](#page-0-0)o[b](#page-13-0)[le](#page-14-0)[m](#page-0-0)

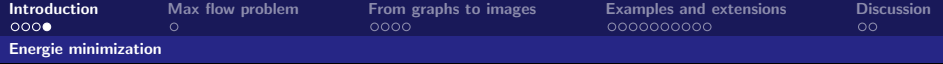

 $\triangleright$  Best case : explicit formula for the solution

- $\hookrightarrow$  ex: search for the center of a cloud of n points  $P_i$
- $\leftrightarrow$  set a mathematical definition : center = best fitting Gaussian
- $\;\;\hookrightarrow\;\;\rho(P_i)=\frac{1}{(2\pi)^{N/2}|\mathbf{S}|^{1/2}}\mathrm{e}^{-\frac{1}{2}\widehat{MP_i}\,\mathbf{S}}$ parameters: M, S

 $\hookrightarrow$  maximize likelihood :  $L(M,S) = \prod p(P_i)$ 

$$
\hookrightarrow E = -\ln L = \frac{-n}{2} \Big( \ln |\mathbf{S}| + M \mathbf{S} M - \frac{2}{n} M \mathbf{S} \sum_{i} P_{i} \Big) + c^{st} \implies \overrightarrow{M} = \frac{1}{n} \sum_{i} \overrightarrow{P_{i}}
$$

 $\triangleright$  Special cases : ad hoc minimization method suited

 $\leftrightarrow$  Energy and constraints write a particular way

,→ Graph-cuts, loopy belief propagation, kernel methods, dynamic time warping, linear programming, minimum cycles, etc.

 $\triangleright$  General case  $\cdot$  ?

- $\hookrightarrow$  discrete variables : exhaustive search... or stochastic methods (Gibbs...)
- <span id="page-11-0"></span> $\leftrightarrow$  continuous variables : gradient descents (possibly stochastic)
	- $\implies$  $\implies$  $\implies$  local optima, result depends on initializa[tion](#page-10-0) [if](#page-12-0) [n](#page-8-0)[o](#page-1-0)[n-](#page-13-0)[c](#page-14-0)[on](#page-8-0)[v](#page-9-0)e[x](#page-14-0) [pr](#page-0-0)o[b](#page-13-0)[le](#page-14-0)[m](#page-0-0)

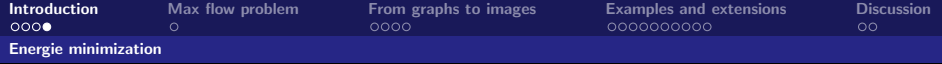

 $\triangleright$  Best case : explicit formula for the solution

- $\hookrightarrow$  ex: search for the center of a cloud of n points  $P_i$
- $\leftrightarrow$  set a mathematical definition : center = best fitting Gaussian
- $\;\;\hookrightarrow\;\;\rho(P_i)=\frac{1}{(2\pi)^{N/2}|\mathbf{S}|^{1/2}}\mathrm{e}^{-\frac{1}{2}\widehat{MP_i}\,\mathbf{S}}$ parameters: M, S

 $\hookrightarrow$  maximize likelihood :  $L(M,S) = \prod p(P_i)$ 

$$
\hookrightarrow E = -\ln L = \frac{-n}{2} \Big( \ln |\mathbf{S}| + M \mathbf{S} M - \frac{2}{n} M \mathbf{S} \sum_{i} P_{i} \Big) + c^{st} \implies \overrightarrow{M} = \frac{1}{n} \sum_{i} \overrightarrow{P_{i}}
$$

**In Special cases : ad hoc minimization method suited** 

 $\leftrightarrow$  Energy and constraints write a particular way

 $\hookrightarrow$  Graph-cuts, loopy belief propagation, kernel methods, dynamic time warping, linear programming, minimum cycles, etc.

 $\triangleright$  General case  $\cdot$  ?

- $\hookrightarrow$  discrete variables : exhaustive search... or stochastic methods (Gibbs...)
- <span id="page-12-0"></span> $\leftrightarrow$  continuous variables : gradient descents (possibly stochastic)
	- $\implies$  $\implies$  $\implies$  local optima, result depends on initializa[tion](#page-11-0) [if](#page-13-0) [n](#page-8-0)[o](#page-1-0)[n-](#page-13-0)[c](#page-14-0)[on](#page-8-0)[v](#page-9-0)e[x](#page-14-0) [pr](#page-0-0)o[b](#page-13-0)[le](#page-14-0)[m](#page-0-0)

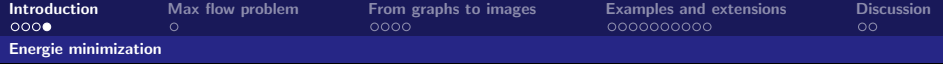

 $\triangleright$  Best case : explicit formula for the solution

- $\hookrightarrow$  ex: search for the center of a cloud of *n* points  $P_i$
- $\leftrightarrow$  set a mathematical definition : center = best fitting Gaussian
- $\;\;\hookrightarrow\;\;\rho(P_i)=\frac{1}{(2\pi)^{N/2}|\mathbf{S}|^{1/2}}\mathrm{e}^{-\frac{1}{2}\widehat{MP_i}\,\mathbf{S}}$ parameters: M, S

 $\hookrightarrow$  maximize likelihood :  $L(M,S) = \prod p(P_i)$ 

$$
\hookrightarrow E = -\ln L = \frac{-n}{2} \Big( \ln |\mathbf{S}| + M \mathbf{S} M - \frac{2}{n} M \mathbf{S} \sum_{i} P_{i} \Big) + c^{st} \implies \overrightarrow{M} = \frac{1}{n} \sum_{i} \overrightarrow{P_{i}}
$$

**In Special cases : ad hoc minimization method suited** 

 $\leftrightarrow$  Energy and constraints write a particular way

 $\hookrightarrow$  Graph-cuts, loopy belief propagation, kernel methods, dynamic time warping, linear programming, minimum cycles, etc.

 $\triangleright$  General case  $\cdot$  ?

- $\hookrightarrow$  discrete variables : exhaustive search... or stochastic methods (Gibbs...)
- <span id="page-13-0"></span> $\leftrightarrow$  continuous variables : gradient descents (possibly stochastic)
	- $\implies$  $\implies$  $\implies$  local optima, result depends on initializa[tion](#page-12-0) [if](#page-14-0) [n](#page-8-0)[o](#page-1-0)[n-](#page-13-0)[c](#page-14-0)[on](#page-8-0)[v](#page-9-0)e[x](#page-14-0) [pr](#page-0-0)o[b](#page-13-0)[le](#page-14-0)[m](#page-0-0)

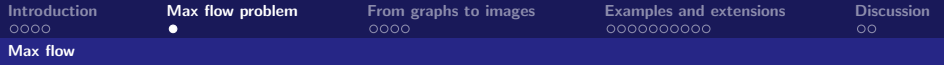

## Water pipes

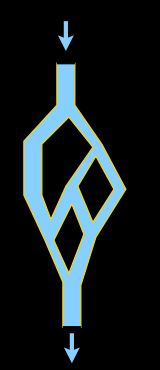

<span id="page-14-0"></span>

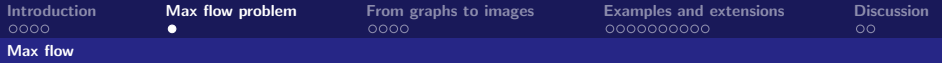

### Water pipes

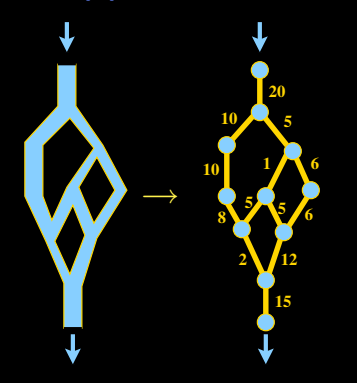

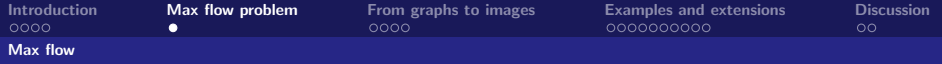

## Water pipes

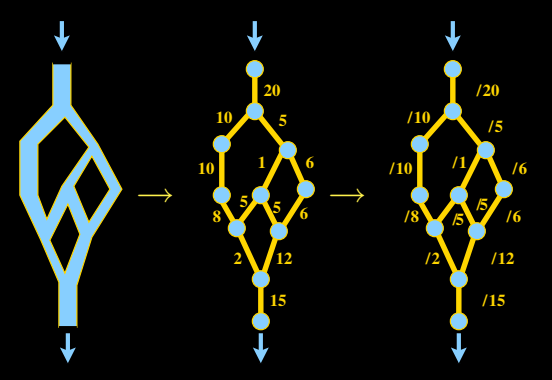

[Graph cuts](#page-0-0)

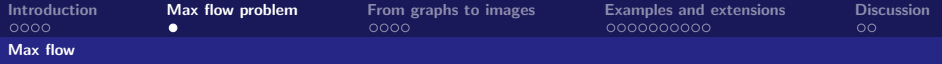

## Water pipes

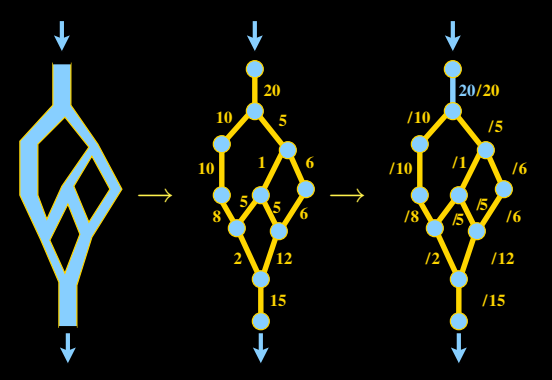

[Graph cuts](#page-0-0)

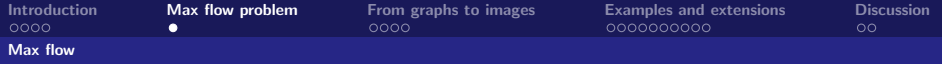

## Water pipes

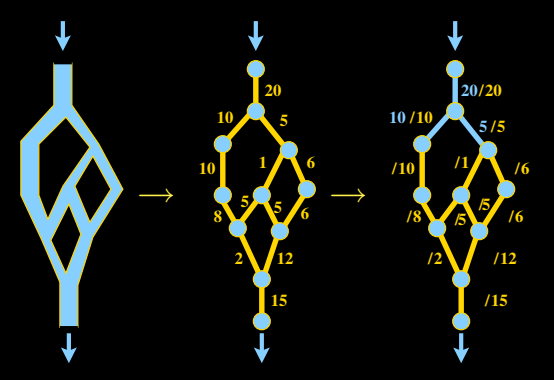

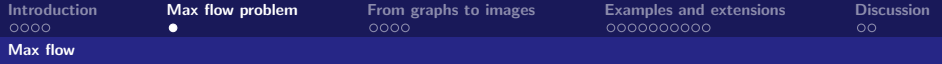

## Water pipes

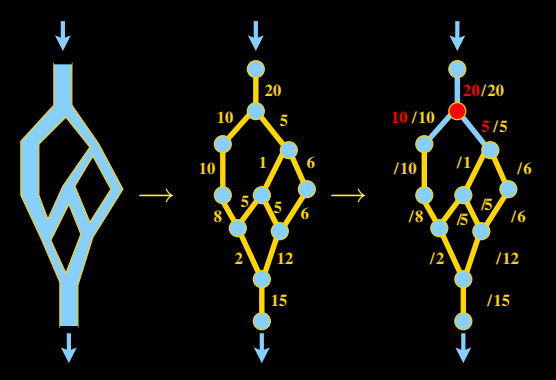

[Graph cuts](#page-0-0)

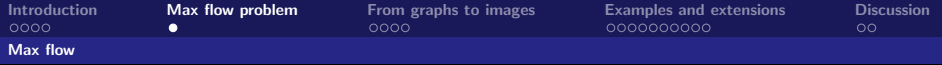

## Water pipes

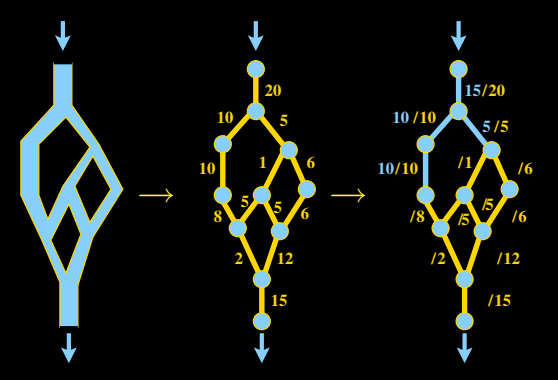

[Graph cuts](#page-0-0)

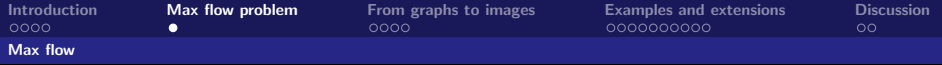

## Water pipes

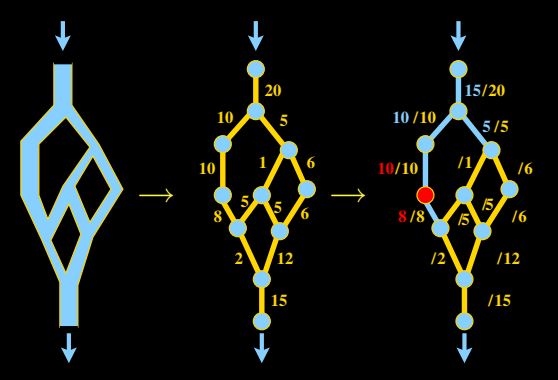

[Graph cuts](#page-0-0)

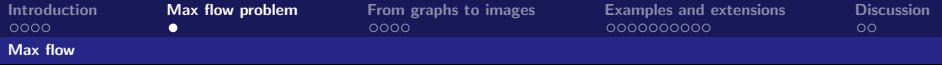

## Water pipes

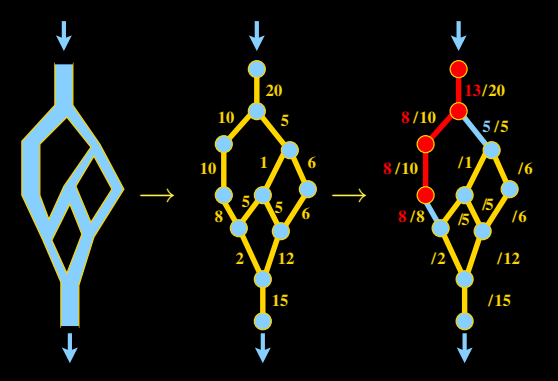

[Graph cuts](#page-0-0)

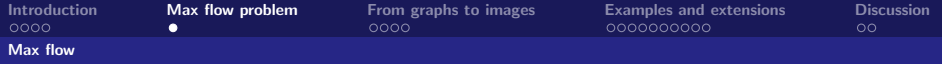

## Water pipes

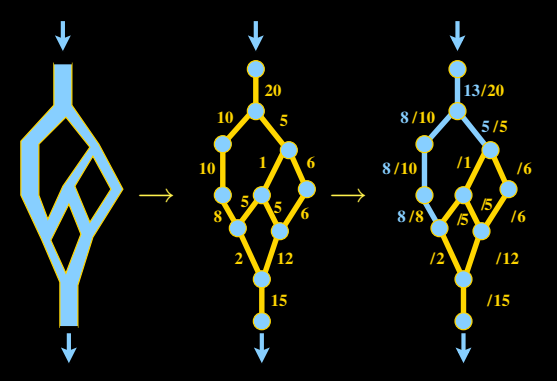

[Graph cuts](#page-0-0)

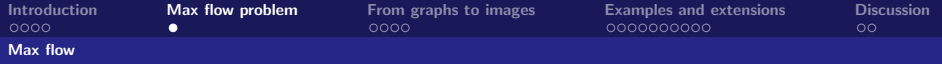

## Water pipes

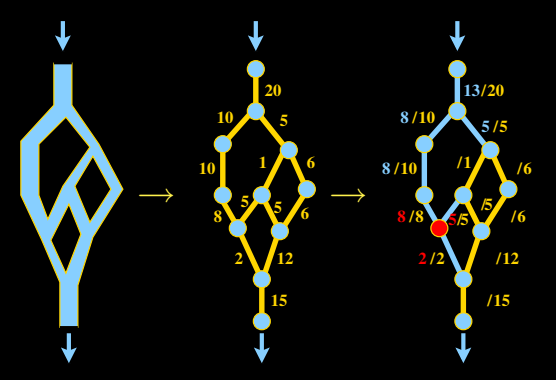

[Graph cuts](#page-0-0)

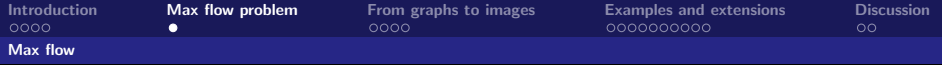

## Water pipes

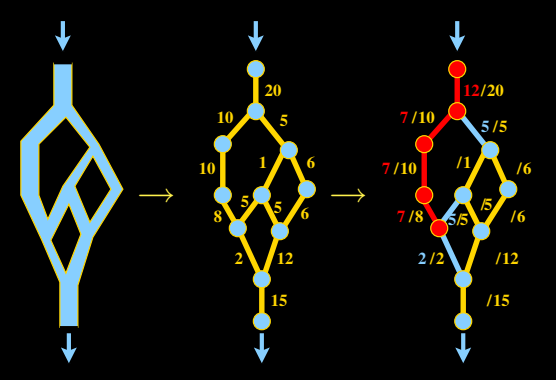

[Graph cuts](#page-0-0)

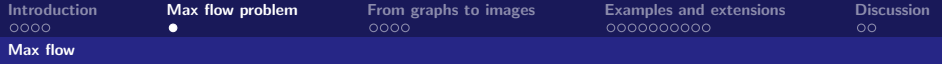

## Water pipes

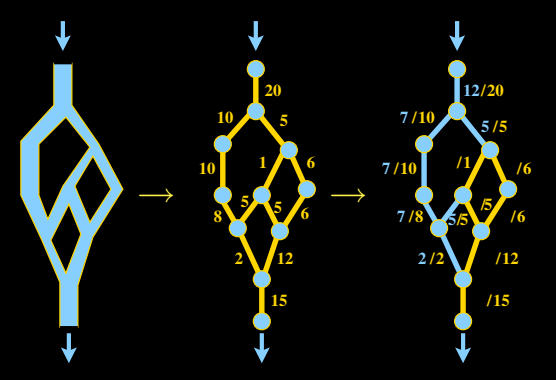

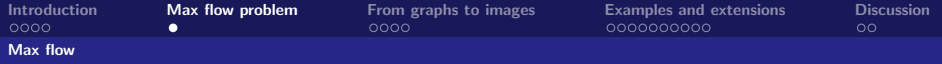

## Water pipes

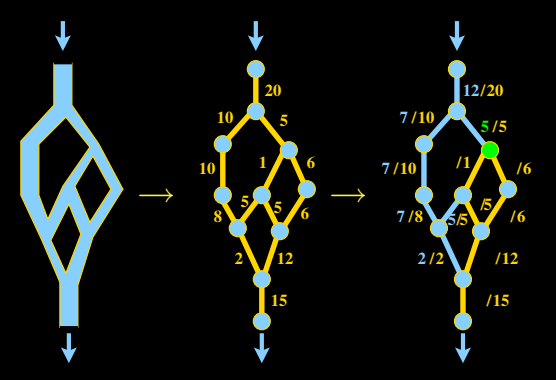

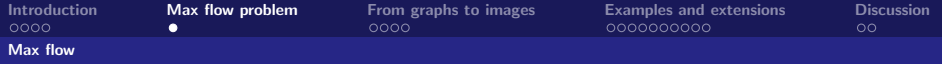

## Water pipes

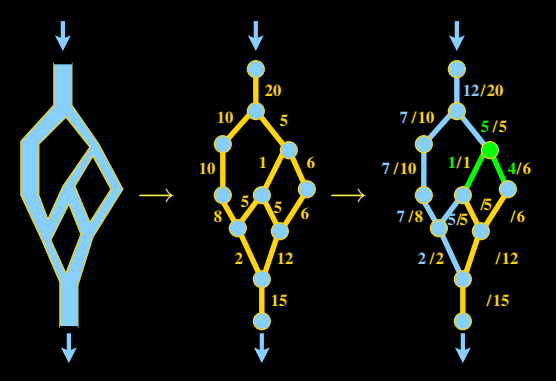

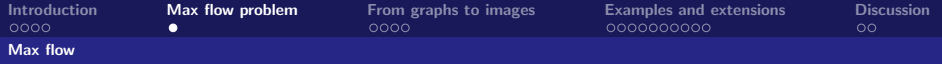

## Water pipes

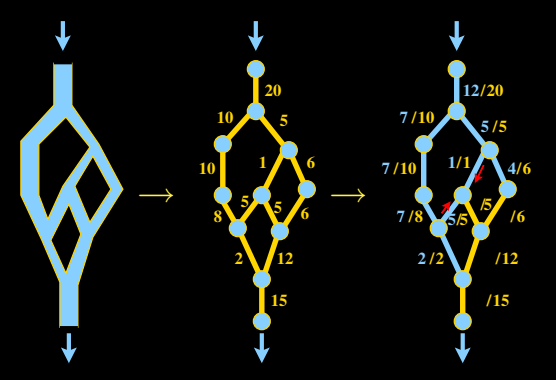

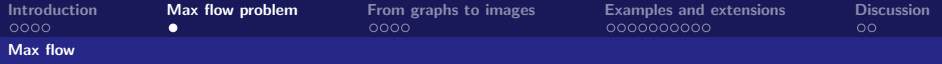

## Water pipes

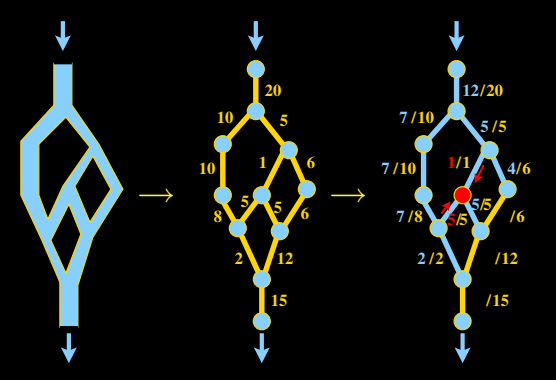

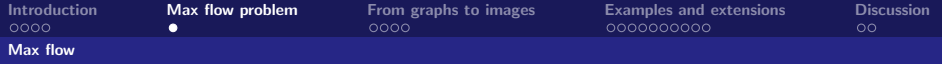

## Water pipes

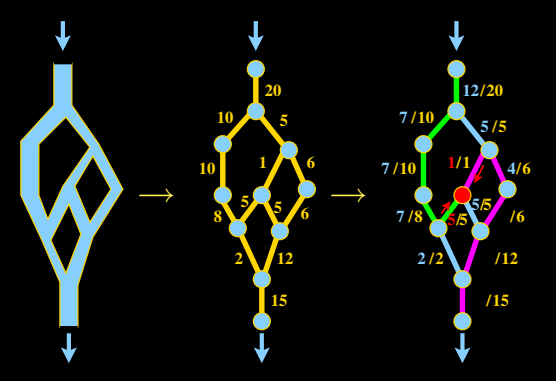

[Graph cuts](#page-0-0)

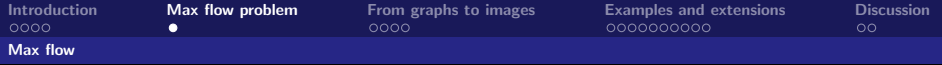

## Water pipes

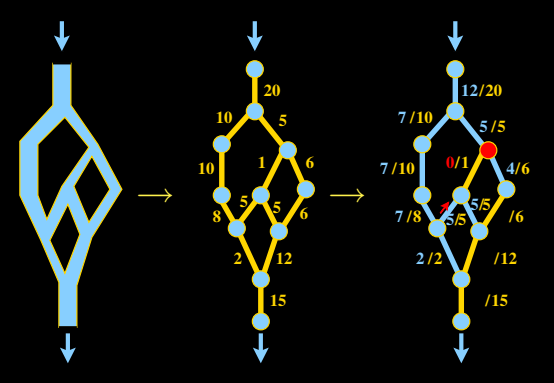

push - relabel

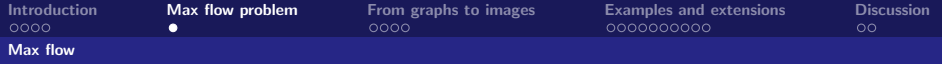

## Water pipes

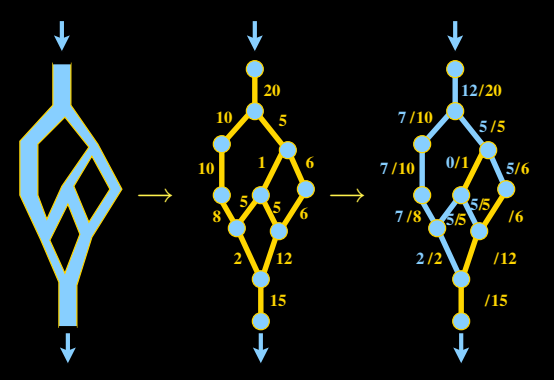

[Graph cuts](#page-0-0)

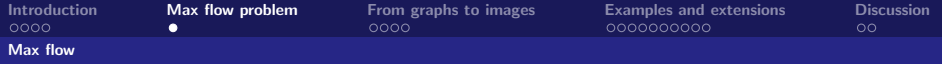

## Water pipes

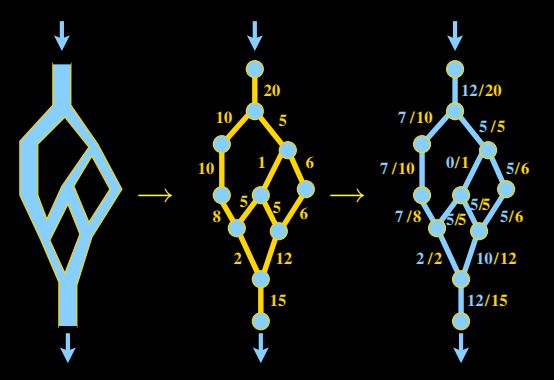

[Graph cuts](#page-0-0)

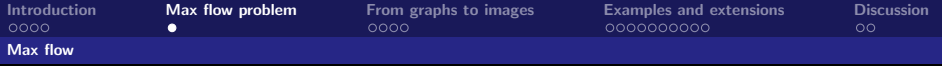

## Water pipes

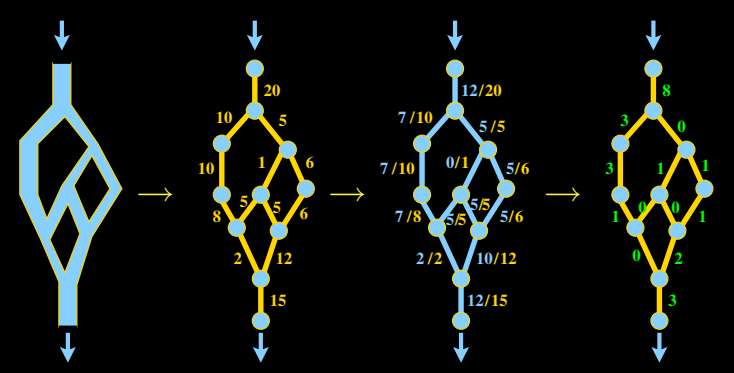

Theorem : maximum flow  $\iff$  no augmenting path in the residual graph

[Graph cuts](#page-0-0)
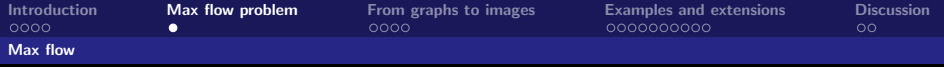

# Max flow problem

### Water pipes

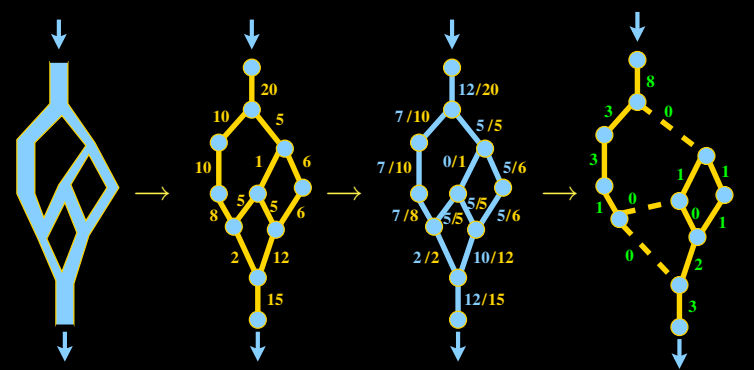

Guillaume Charpiat **Pulsar project, INRIA** [Graph cuts](#page-0-0)

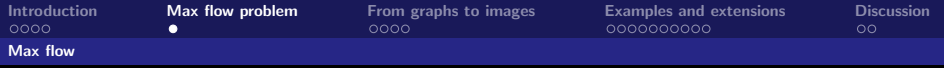

# Max flow problem

### Water pipes

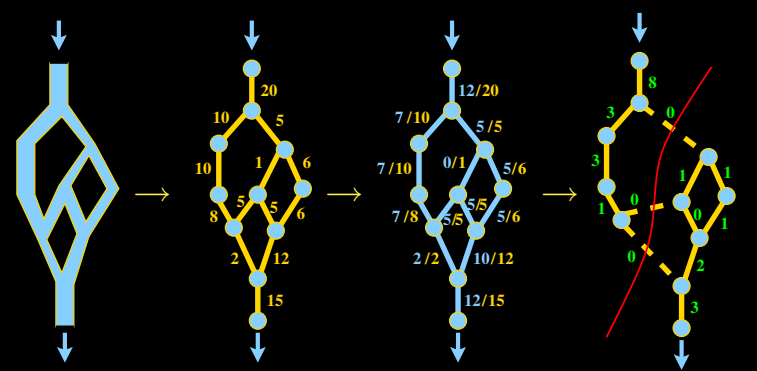

[Graph cuts](#page-0-0)

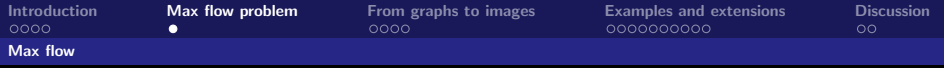

# Max flow problem

### Water pipes

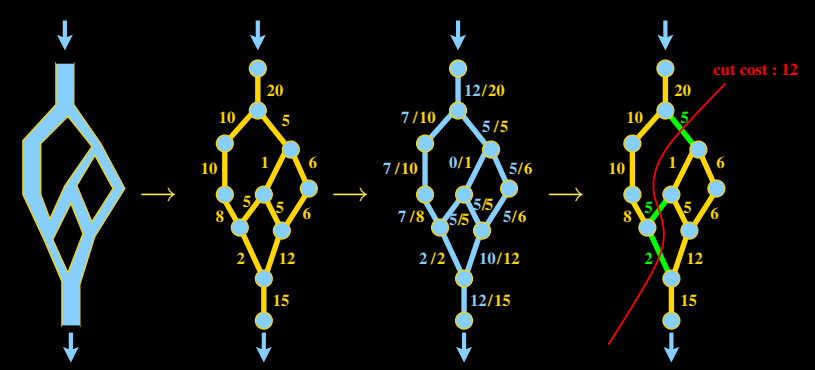

<span id="page-38-0"></span>Theorem : maximum flow  $\iff$  minimal cut

[Graph cuts](#page-0-0)

## From graphs to images

### Energy minimized on graphs

Graph :

- nodes  $N_i$  (including source and sink)
- weights  $w_{ii}$  between nodes  $N_i$  and  $N_i$

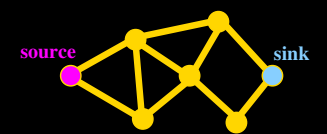

A cut :

a partition of the nodes

a binary function L which associates to each node  $N_i$  a label  $L(i)$ : source or sink

• cost of a cut : 
$$
\sum_{ij} \delta_{L(i) \neq L(j)} w_{ij}
$$
; min cut found e.g. by *Push relabel*

<span id="page-39-0"></span>graph cuts give the optimal solution to any binar[y p](#page-38-0)r[ob](#page-40-0)[le](#page-38-0)[m](#page-39-0) [w](#page-55-0)[ri](#page-38-0)[tt](#page-39-0)[e](#page-41-0)[n](#page-42-0) [t](#page-38-0)[hi](#page-39-0)[s](#page-54-0) w[ay](#page-0-0)

[Graph cuts](#page-0-0)

## From graphs to images

### Energy minimized on graphs

Graph :

- nodes  $N_i$  (including source and sink)
- weights  $w_{ii}$  between nodes  $N_i$  and  $N_i$

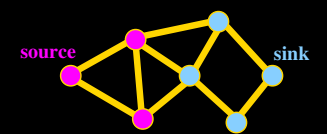

A cut :

a partition of the nodes

a binary function L which associates to each node  $N_i$  a label  $L(i)$ : source or sink

$$
\blacktriangleright \text{ cost of a cut}: \sum_{ij} \delta_{L(i) \neq L(j)} w_{ij} ; \text{ min cut found e.g. by } \text{Push relabel}
$$

<span id="page-40-0"></span>graph cuts give the optimal solution to any binar[y p](#page-39-0)r[ob](#page-41-0)[le](#page-38-0)[m](#page-39-0) [w](#page-55-0)[ri](#page-38-0)[tt](#page-39-0)[e](#page-41-0)[n](#page-42-0) [t](#page-38-0)[hi](#page-39-0)[s](#page-54-0) w[ay](#page-0-0)

[Graph cuts](#page-0-0)

## From graphs to images

### Energy minimized on graphs

Graph :

- nodes  $N_i$  (including source and sink)
- weights  $w_{ii}$  between nodes  $N_i$  and  $N_i$

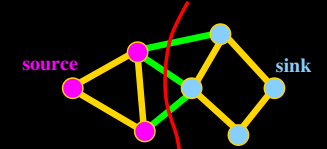

A cut :

a partition of the nodes

a binary function L which associates to each node  $N_i$  a label  $L(i)$ : source or sink

$$
\blacktriangleright \text{ cost of a cut}: \sum_{ij} \delta_{L(i) \neq L(j)} w_{ij} ; \text{ min cut found e.g. by } \text{Push relabel}
$$

<span id="page-41-0"></span>graph cuts give the optimal solution to any binar[y p](#page-40-0)r[ob](#page-42-0)[le](#page-38-0)[m](#page-39-0) [w](#page-55-0)[ri](#page-38-0)[tt](#page-39-0)[e](#page-41-0)[n](#page-42-0) [t](#page-38-0)[hi](#page-39-0)[s](#page-54-0) w[ay](#page-0-0)

[Graph cuts](#page-0-0)

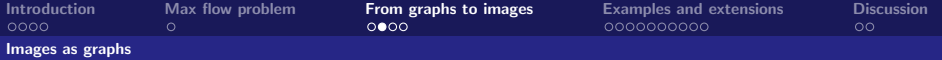

#### Images as graphs

Build a graph :

 $\triangleright$  one node for each pixel  $N_i$ 

**source**

- $\blacktriangleright$  edges between adjacent pixels
- $\triangleright$  two more nodes : the source A and the sink B

**Image pixels**

 $\blacktriangleright$  edges from A and B to all pixels

**sink**

Guillaume Charpiat Pulsar project, INRIA [Graph cuts](#page-0-0)

<span id="page-42-0"></span>

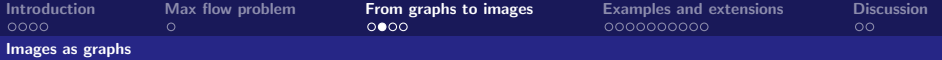

#### Images as graphs

Build a graph :

- $\triangleright$  one node for each pixel  $N_i$
- $\blacktriangleright$  edges between adjacent pixels
- If two more nodes : the source A and the sink  $B$
- $\blacktriangleright$  edges from A and B to all pixels

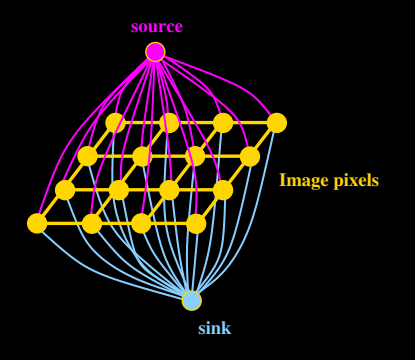

[Graph cuts](#page-0-0)

<span id="page-44-0"></span>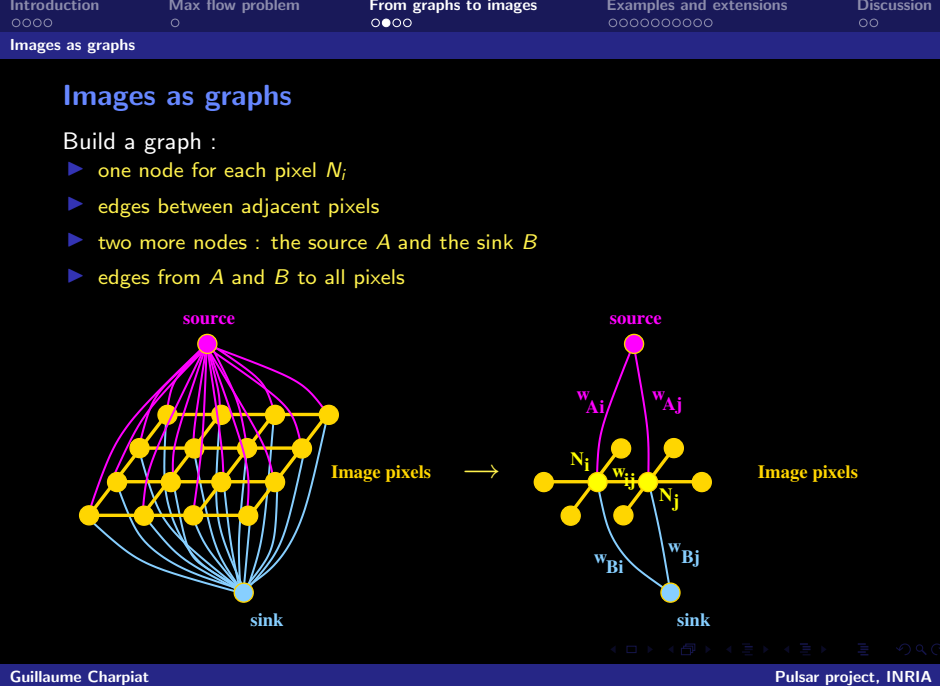

[Introduction](#page-1-0) [Max flow problem](#page-14-0) [From graphs to images](#page-39-0) [Examples and extensions](#page-55-0) [Discussion](#page-75-0) Choosing costs to design energies

Choosing costs to design energies

Cut cost : sum over edges cut

vertical edges : for each pixel, either  $Ai$  or  $Bi$  is cut : if  $L(i) = A$ :  $w_{Bi}$ , if  $L(i) = B$ :  $w_{Ai}$  $\implies \sum_i w_{\neg L(i), i}$ 

I horizontal edges : sum over edges between nodes of different labels

 $\implies\ \sum_{ij}\delta_{\mathsf{L}(i)\neq\mathsf{L}(j)}w_{ij}$ 

Total :  $w_{\neg L(i), i} + \sum \delta_{L(i) \neq L(j)} w_{ij}$ 

<span id="page-45-0"></span>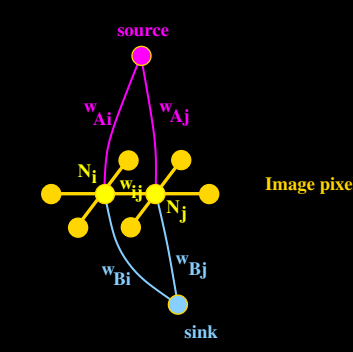

[Graph cuts](#page-0-0)

[Introduction](#page-1-0) [Max flow problem](#page-14-0) [From graphs to images](#page-39-0) [Examples and extensions](#page-55-0) [Discussion](#page-75-0)

Choosing costs to design energies

#### Choosing costs to design energies

Cut cost : sum over edges cut

vertical edges : for each pixel, either  $Ai$  or  $Bi$  is cut : if  $L(i) = A$ :  $w_{Bi}$ , if  $L(i) = B$ :  $w_{Ai}$  $\implies \sum_i w_{\neg L(i), i}$ 

I horizontal edges : sum over edges between nodes of different labels

 $\implies\ \sum_{ij}\delta_{\mathsf{L}(i)\neq\mathsf{L}(j)}w_{ij}$ 

Total :  $w_{\neg L(i), i} + \sum \delta_{L(i) \neq L(j)} w_{ij}$ 

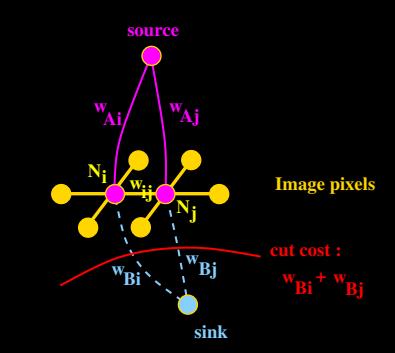

[Introduction](#page-1-0) [Max flow problem](#page-14-0) [From graphs to images](#page-39-0) [Examples and extensions](#page-55-0) [Discussion](#page-75-0) Choosing costs to design energies

#### Choosing costs to design energies

Cut cost : sum over edges cut

vertical edges : for each pixel, either  $Ai$  or  $Bi$  is cut : if  $L(i) = A$ :  $w_{Bi}$ , if  $L(i) = B$ :  $w_{Ai}$  $\implies \sum_i w_{\neg L(i), i}$ 

**Indeed Exercise Added** horizontal edges : sum over edges between nodes of different labels

 $\implies\ \sum_{ij}\delta_{\mathsf{L}(i)\neq\mathsf{L}(j)}w_{ij}$ 

**Total** :  $\sum w_{\neg L(i), i} + \sum \delta_{L(i) \neq L(j)} w_{ij}$ 

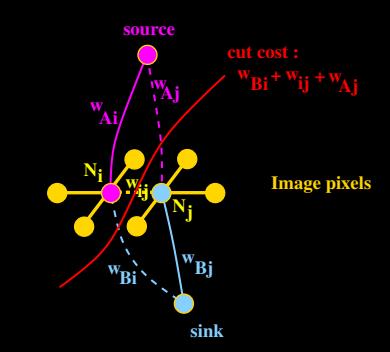

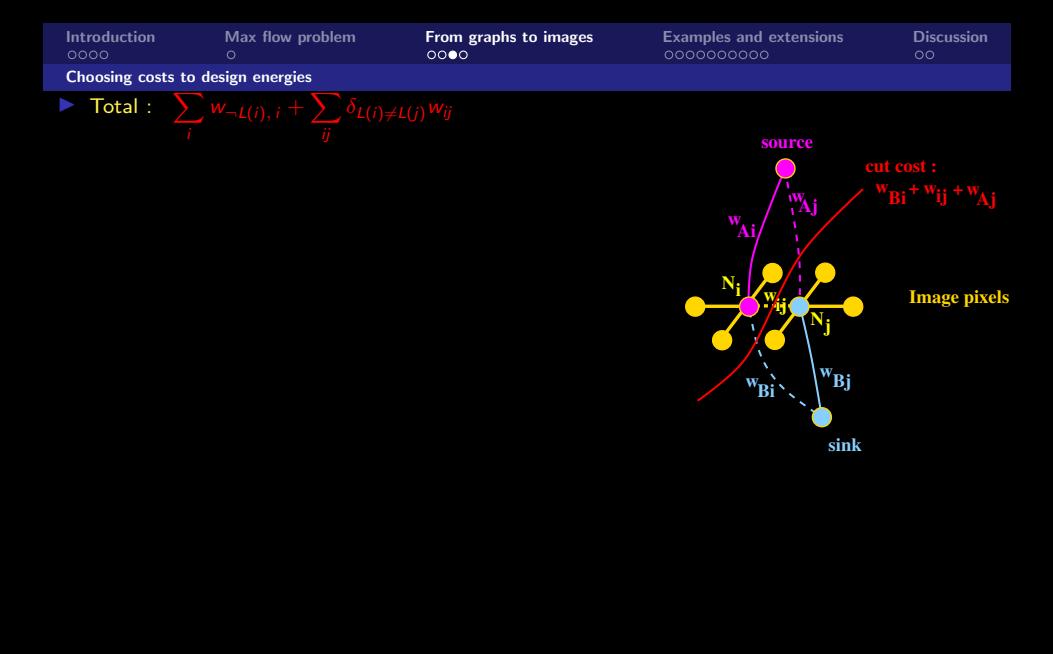

Guillaume Charpiat Pulsar project, INRIA

[Introduction](#page-1-0) [Max flow problem](#page-14-0) [From graphs to images](#page-39-0) [Examples and extensions](#page-55-0) [Discussion](#page-75-0) Choosing costs to design energies **Total** :  $\sum w_{\neg L(i), i} + \sum \delta_{L(i) \neq L(j)} w_{ij}$ Choose the weights that suit your problem vertical edges : individual label preferences for each pixel  $\hookrightarrow$  rename  $V_i(L(i)) = w_{i(i)}$  $\hookrightarrow$  only constraint :  $V_i(L(i))$  should be  $\geq 0$  $\blacktriangleright$  horizontal edges : pairwise interaction between neighboring pixels, 0 if same labels  $N_{\bf i}\rfloor$  $W_{\text{Ai}}$ **w wAj ij source Image pixel** 

 $\hookrightarrow$  rename  $D_{ij}( L(i), L(j) ) = \delta_{L(i) \neq L(i)} w_{ij}$  $D_{ii}(A, B) = D_{ii}(B, A) \ge 0$ 

$$
\sum_{i} \text{Total}: E(L) = \sum_{i} V_i(L(i)) + \sum_{ij} D_{ij}(L(i), L(j))
$$
  
+ constants: 
$$
+ \sum_{i} K_i + \sum_{ij} K_{ij}
$$

- $\blacktriangleright$  real constraints :
	-
	- $\leftrightarrow$  no constraint on neighborhood choices

 $D_{ii}(A, A) = D_{ii}(B, B) \leq D_{ii}(A, B) = D_{ii}(B, A)$ i.e.locally, labels are preferred to be homogeneous

Guillaume Charpiat Pulsar project, INRIA

 $N_j$ 

**w Bj**

**sink**

 $W_{\text{Bi}}$ 

[Introduction](#page-1-0) [Max flow problem](#page-14-0) [From graphs to images](#page-39-0) [Examples and extensions](#page-55-0) [Discussion](#page-75-0) Choosing costs to design energies **Total** :  $\sum w_{\neg L(i), i} + \sum \delta_{L(i) \neq L(j)} w_{ij}$ Choose the weights that suit your problem  $\triangleright$  vertical edges : individual label preferences for each pixel  $\hookrightarrow$  rename  $V_i(L(i)) = w_{\neg L(i), i}$  $\hookrightarrow$  only constraint :  $V_i(L(i))$  should be  $\geq 0$  $\blacktriangleright$  horizontal edges : pairwise interaction between neighboring pixels, 0 if same labels  $\hookrightarrow$  rename  $D_{ij}(\mathcal{L}(i), \mathcal{L}(j)) = \delta_{\mathcal{L}(i) \neq \mathcal{L}(j)}w_{ij}$  $\hookrightarrow$  constraints :  $D_{ii}(A, A) = D_{ii}(B, B) = 0$  and  $D_{ii}(A, B) = D_{ii}(B, A) \ge 0$  $N_{\bf i}\rfloor$  $N_j$  $W_{\text{Ai}}$  $W_{\text{Bi}}$ **w Bj w wAj ij source sink Image pixe** 

- $\blacktriangleright$  real constraints  $\cdot$ 
	-
	- $\leftrightarrow$  no constraint on neighborhood choices

 $D_{ii}(A, A) = D_{ii}(B, B) \leq D_{ii}(A, B) = D_{ii}(B, A)$ i.e.locally, labels are preferred to be homogeneous

[Introduction](#page-1-0) [Max flow problem](#page-14-0) [From graphs to images](#page-39-0) [Examples and extensions](#page-55-0) [Discussion](#page-75-0) Choosing costs to design energies **Total** :  $\sum w_{\neg L(i), i} + \sum \delta_{L(i) \neq L(j)} w_{ij}$ Choose the weights that suit your problem  $\triangleright$  vertical edges : individual label preferences for each pixel  $\hookrightarrow$  rename  $V_i(L(i)) = W_{\neg L(i), i}$  $\hookrightarrow$  only constraint :  $V_i(L(i))$  should be  $\geq 0$ horizontal edges : pairwise interaction between neighboring pixels, 0 if same labels  $\hookrightarrow$  rename  $D_{ij}(\mathcal{L}(i), \mathcal{L}(j)) = \delta_{\mathcal{L}(i) \neq \mathcal{L}(j)}w_{ij}$  $\hookrightarrow$  constraints :  $D_{ii}(A, A) = D_{ii}(B, B) = 0$  and  $D_{ii}(A, B) = D_{ii}(B, A) \ge 0$ ▶ Total :  $E(L) = \sum V_i(L(i)) + \sum D_{ij}(L(i), L(j))$  $i+\textsf{constants}: \qquad i+\sum_i K_i \qquad +\sum_{ij} K_{ij}$  $N_{\bf i}\rfloor$  $N_j$  $W_{\text{Ai}}$  $W_{\text{Bi}}$ **w Bj w wAj ij source sink Image pixe** 

 $\blacktriangleright$  real constraints  $\cdot$ 

- 
- $\leftrightarrow$  no constraint on neighborhood choices

 $D_{ii}(A, A) = D_{ii}(B, B) \leq D_{ii}(A, B) = D_{ii}(B, A)$ i.e.locally, labels are preferred to be homogeneous

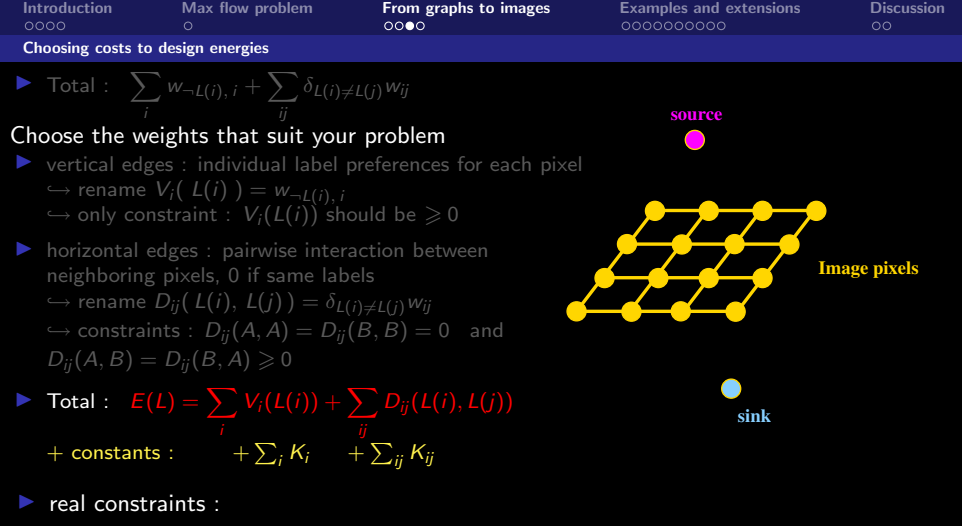

- $\hookrightarrow$  no constraint on potentials  $V_i$   $\hookrightarrow$  for each interaction  $ij$  :
- $\leftrightarrow$  no constraint on neighborhood choices

 $D_{ij}(A, A) = D_{ij}(B, B) \leq D_{ij}(A, B) = D_{ij}(B, A)$ i.e. locally, labels are preferred to be homogeneous

<span id="page-52-0"></span>

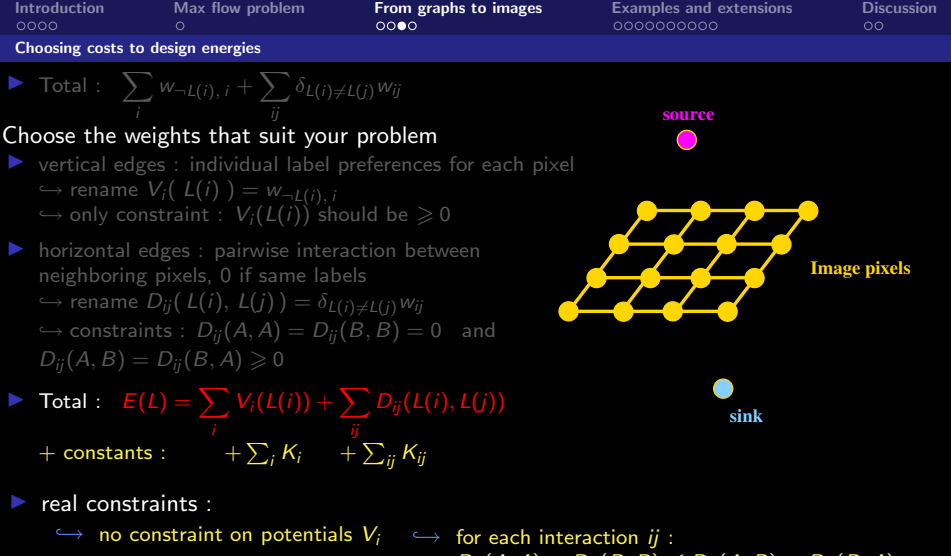

 $\leftrightarrow$  no constraint on neighborhood choices

<span id="page-53-0"></span> $D_{ij}(A, A) = D_{ij}(B, B) \leq D_{ij}(A, B) = D_{ij}(B, A)$ i.e. locally, labels are preferred to be homogeneous

 $\implies$  $\implies$  $\implies$  graph cuts give the global optimum to any binary [pro](#page-52-0)[ble](#page-54-0)m [w](#page-53-0)[r](#page-54-0)[it](#page-44-0)[te](#page-45-0)[n](#page-53-0) [t](#page-54-0)[h](#page-38-0)[is](#page-39-0)[w](#page-55-0)[ay](#page-0-0) [!](#page-76-0)

[Graph cuts](#page-0-0)

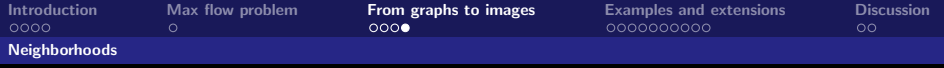

### Neighborhoods

Any neighborhood can be chosen

the choice will influence the shape of the cut

- $\hookrightarrow$  4-neighborhood  $\implies$  vertical and horizontal segments
- $\leftrightarrow$  8-neighborhood  $\Rightarrow \approx$  ok in practice

<span id="page-54-0"></span>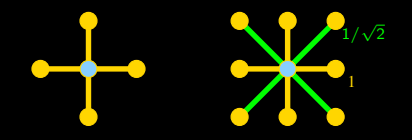

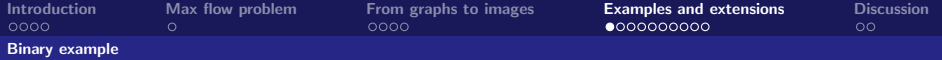

#### Example : binary segmentation

- $\blacktriangleright$  For each pixel *i* of image A associate a node
- $\blacktriangleright$  define 8-neighborhood
- $\blacktriangleright$  two possible labels : black  $(B)$  and white  $(W)$
- Set potentials:  $V_i(B) = A(i), V_i(W) = 256 A(i)$

<span id="page-55-0"></span> $A(i) - A(j)$ ∩ ∩

Guillaume Charpiat Pulsar project, INRIA [Graph cuts](#page-0-0)

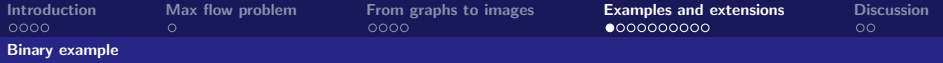

#### Example : binary segmentation

- $\blacktriangleright$  For each pixel *i* of image A associate a node
- define 8-neighborhood
- ight two possible labels : black  $(B)$  and white  $(W)$
- Set potentials:  $V_i(B) = A(i), V_i(W) = 256 A(i)$

Set spatial coherency:  $D_{ij}(L_i, L_j) = K \delta_{L_i \neq L_j}$  $\sqrt{ }$ 1

<span id="page-56-0"></span>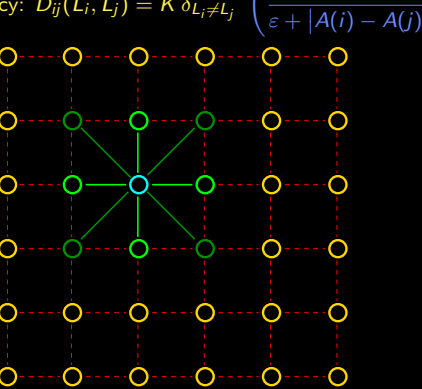

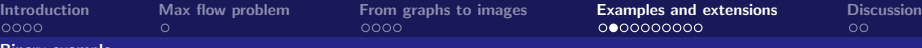

Binary example

### Example : binary segmentation

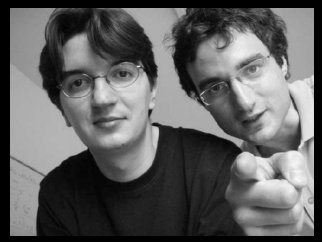

original image  $+$  noise

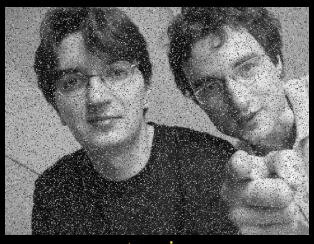

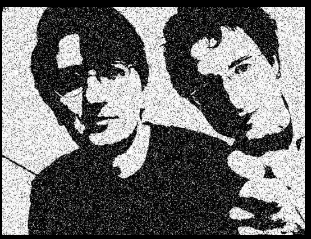

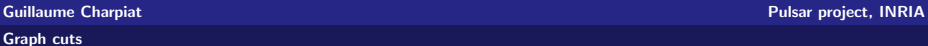

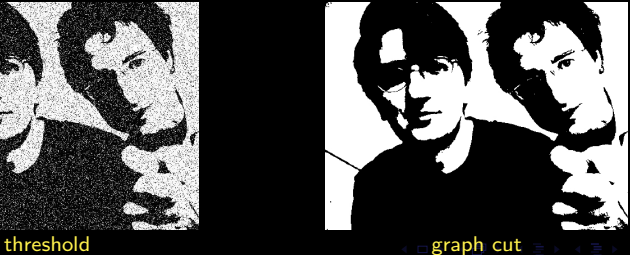

<span id="page-57-0"></span>

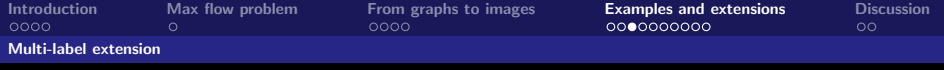

#### Extension to multi-label problems

Previously : binary problems :  $L(i) \in \{0, 1\}$ Now : multi-label problems :  $L(i) \in \mathcal{X}$  (discrete set, indep. of i)

In some cases : possible to build a graph to get the global optimum Most often : use  $(\alpha, \beta)$ -swap or  $\alpha$ -expansions

#### $\alpha$ -expansions :

- $\rightarrow$   $D_{ii}(\cdot, \cdot)$  : required to be distance on labels
- $\hookrightarrow$  iteratively : choose one particular label  $\alpha$ , and consider the binary problem : for each pixel i, is it better to keep current label  $L(i)$ , or to move to label  $\alpha$ ?
- $\leftrightarrow$  each step solved by graph-cuts
- $\leftrightarrow$  repeat until no evolution
- <span id="page-58-0"></span> $\leftrightarrow$  convergence and good local optimum guaranteed

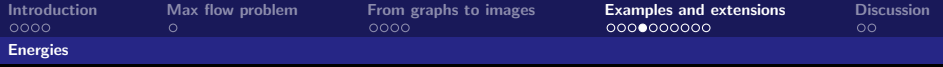

#### Energies that can be minimized

- $\blacktriangleright$  Minimizing  $E(L) = \sum$ i  $V_i(L(i)) + \sum$ ij  $D_{ij}(\ L(i),\ L(j))$ is NP-hard in the general case
- The sub-modularity condition  $D_{ii}(A, A) = D_{ii}(B, B) < D_{ii}(A, B) = D_{ii}(B, A)$ makes it minimizable by graph-cuts
- **I** If labels are ordered :  $D_{ii}( L(i), L(j) ) = g_{ii}( L(i) L(j))$  with  $g_{ii}$  convex  $\implies$  global optimum
- $\blacktriangleright$   $(\alpha, \beta)$  swap : if  $D_{ij}$  is a semi-metric on labels
- $\triangleright$   $\alpha$  expansion : if  $D_{ii}$  is a metric : good local minimum guaranteed theoretically

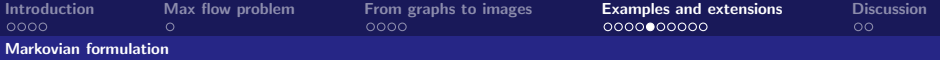

# Probabilistic / Markovian rewriting

$$
p(L) \propto \exp(-E(L))
$$
  
\n
$$
\propto \exp(-\sum_{i} V_{i}(L(i))) \exp(-\sum_{ij} D_{ij}(L(i), L(j)))
$$
  
\n
$$
\propto \prod_{i} e^{-V_{i}(L(i))} \prod_{i \sim j} e^{-D_{ij}(L(i), L(j))}
$$
  
\n
$$
\propto \prod_{i} p_{i}(L(i)) \prod_{i \sim j} q_{ij}(L(i), L(j))
$$
  
\n
$$
p(L(i) | L(k) \forall k \neq i) \propto p_{i}(L(i)) \prod_{j \sim i} q_{ij}(L(i), L(j)) \propto p(L(i) | L(j) \forall j \in \mathcal{N}_{i}
$$
  
\n
$$
p(L(i) | L(j)) \propto p_{i}(L(i)) q_{ij}(L(i), L(j))
$$

Guillaume Charpiat **Pulsar project, INRIA** 

 $\mathcal{N}_i$  )

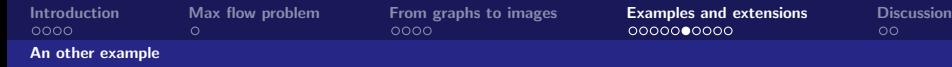

#### An example in the probabilistic setting : colorization

- $\blacktriangleright$  Learning how to color greyscale images
- $\triangleright$  training set : one or several color images
- $\blacktriangleright$  main idea : copy colors from patches with similar greyscale texture

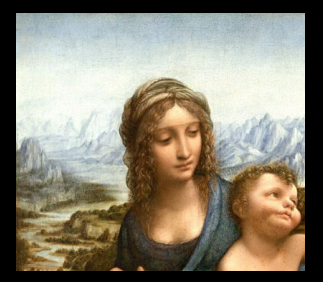

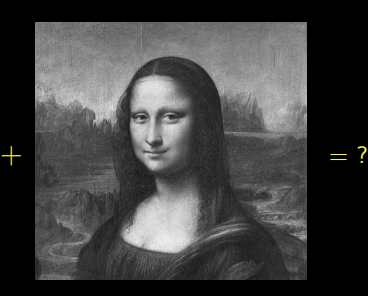

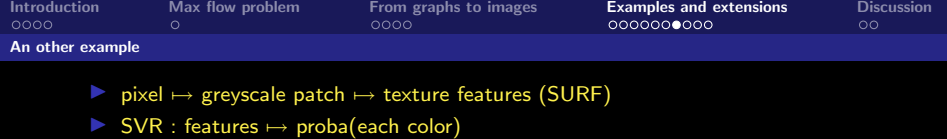

- $\triangleright$  SVR : features  $\mapsto$  norm of the gradient of the color
- **I** graph cut : proba(each color)  $\times$  cost of color change  $\mapsto$  color

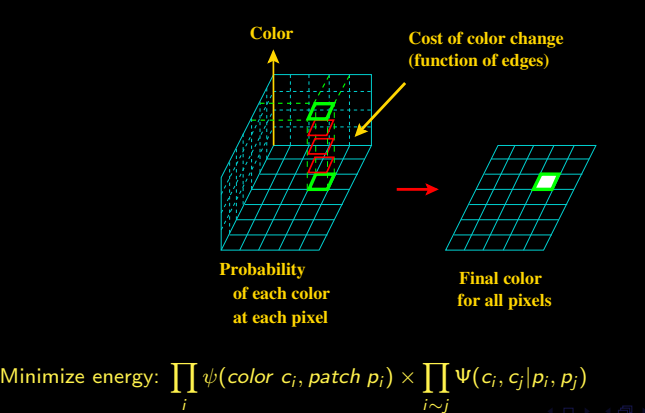

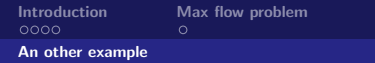

[From graphs to images](#page-39-0) **[Examples and extensions](#page-55-0)** [Discussion](#page-75-0) Discussion<br>0000 **0000000000** 

#### Examples of results

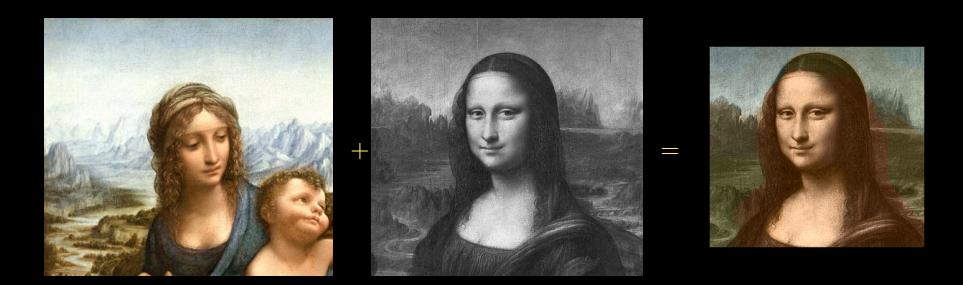

Guillaume Charpiat Pulsar project, INRIA

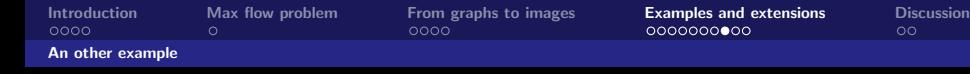

#### Examples of results

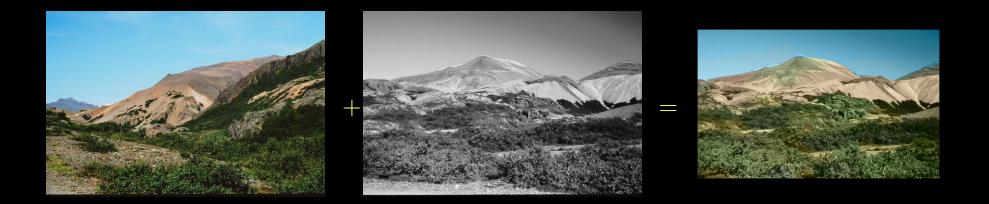

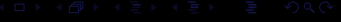

[Graph cuts](#page-0-0)

Guillaume Charpiat **Pulsar project, INRIA** Control of the Control of the Pulsar project, INRIA

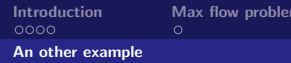

[Introduction](#page-1-0) [Max flow problem](#page-14-0) [From graphs to images](#page-39-0) [Examples and extensions](#page-55-0) [Discussion](#page-75-0)

#### Examples of results

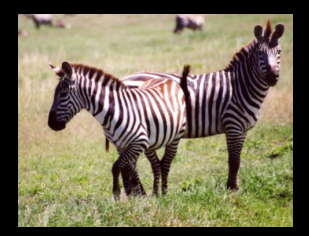

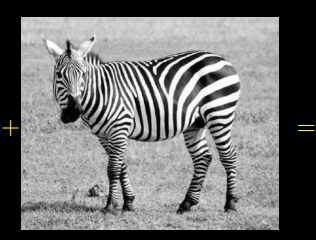

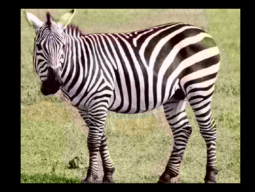

[Graph cuts](#page-0-0)

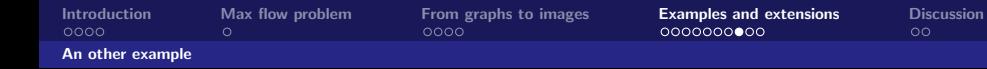

Examples of results

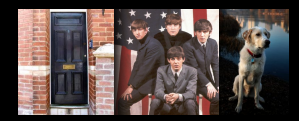

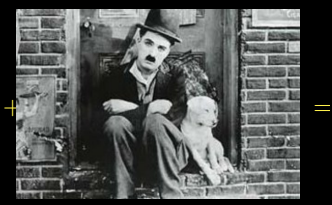

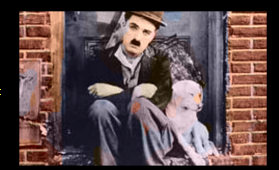

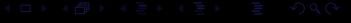

[Graph cuts](#page-0-0)

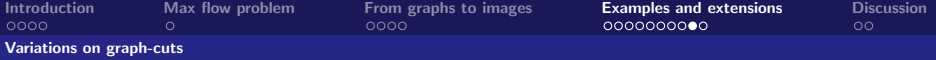

#### Variations

- $\blacktriangleright$  directed vs. undirected graph
- Inigher-order interaction, with m variables :  $V_{i,j,k}$  ( $L(i)$ ,  $L(j)$ ,  $L(k)$ ...)
- $\triangleright$  dynamic cut : knowing a solution to a close problem  $\implies$  iterative
- **I** active graph cut : knowing a solution on a part of the graph  $\implies$  multi-scale
- $\blacktriangleright$  multiple sources or sinks within the image

#### **Complexity**

- **Theoretical complexity, worse case : about**  $(\text{\#pixels})^3 \times (\text{\#labels})^2$  **(depends on** the algorithm)
- In practice : worse case never reached, much faster
- GPU implementation possible  $\implies$  incredibly fast

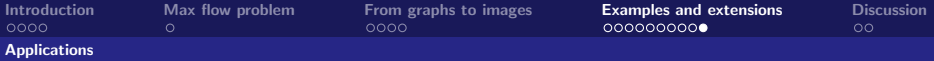

Any problem that can be written as a multi-labelling problem with simple local interaction terms (Markov fields)

- $\blacktriangleright$  image denoising
- image segmentation, knowing color histograms of objects
- segmentation knowing seeds (points inside and outside the object)

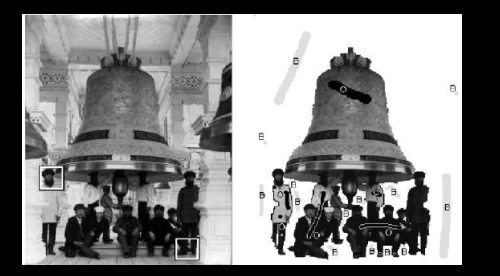

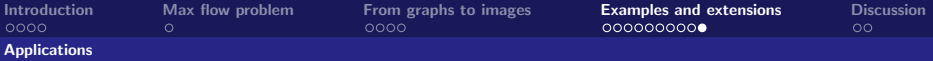

Any problem that can be written as a multi-labelling problem with simple local interaction terms (Markov fields)

- $\blacktriangleright$  image denoising
- image segmentation, knowing color histograms of objects
- segmentation knowing seeds (points inside and outside the object)
- active contours : iterative segmentation within a narrow band
- multi-scale approach for segmentation
- iterative segmentation with parameter estimations (e.g. color histograms)

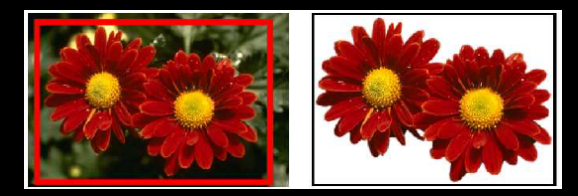

[Graph cuts](#page-0-0)

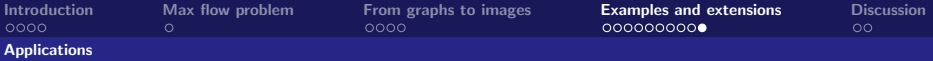

Any problem that can be written as a multi-labelling problem with simple local interaction terms (Markov fields)

- $\blacktriangleright$  image denoising
- image segmentation, knowing color histograms of objects
- segmentation knowing seeds (points inside and outside the object)
- active contours : iterative segmentation within a narrow band
- $\blacktriangleright$  multi-scale approach for segmentation
- iterative segmentation with parameter estimations (e.g. color histograms)
- EM algorithms : iterative clustering / parameter-estimation

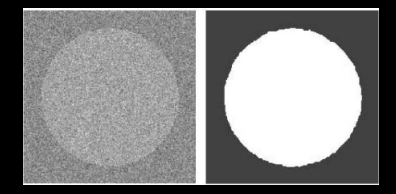

[Graph cuts](#page-0-0)

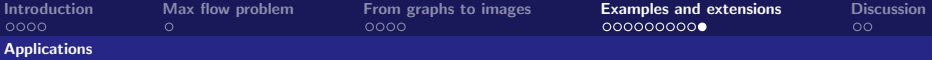

Any problem that can be written as a multi-labelling problem with simple local interaction terms (Markov fields)

- 
- iterative segmentation with parameter estimations (e.g. color histograms)
- $EM$  algorithms : iterative clustering / parameter-estimation
- $\blacktriangleright$  stereovison

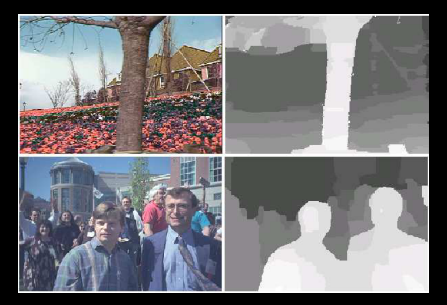

Guillaume Charpiat Pulsar project, INRIA
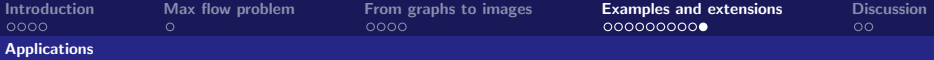

### Some applications

Any problem that can be written as a multi-labelling problem with simple local interaction terms (Markov fields)

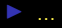

- stereovison
- $\blacktriangleright$  3D-reconstruction

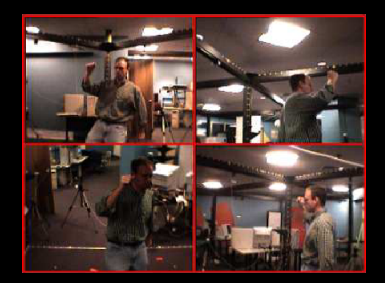

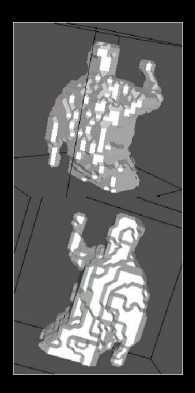

[Graph cuts](#page-0-0)

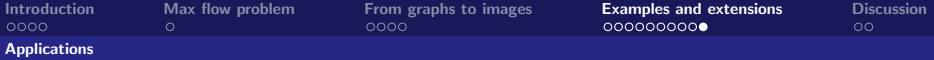

### Some applications

Any problem that can be written as a multi-labelling problem with simple local interaction terms (Markov fields)

- 
- stereovison
- $\blacktriangleright$  3D-reconstruction
- video segmentation : based on motion
- texture synthesis

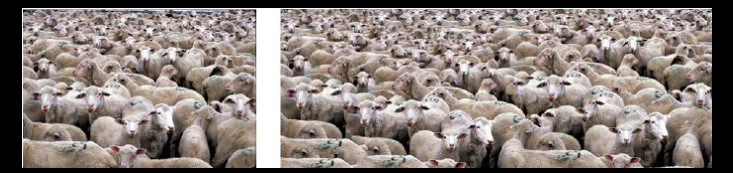

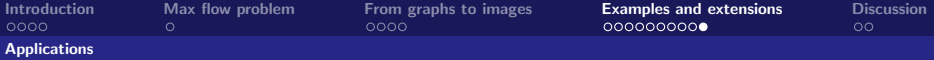

### Some applications

Any problem that can be written as a multi-labelling problem with simple local interaction terms (Markov fields)

- 
- texture synthesis
- shape matching (different kind of graph)
- segmentation with rigid shape prior (insanely huge graph)

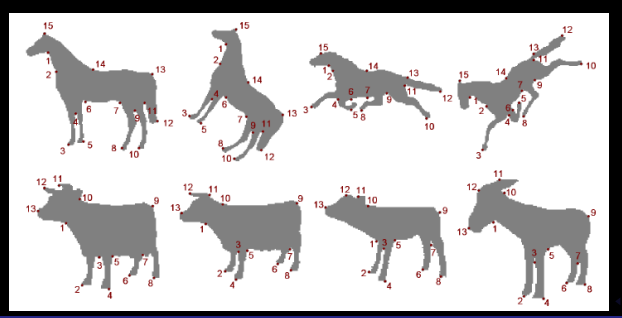

Guillaume Charpiat Pulsar project, INRIA [Graph cuts](#page-0-0)

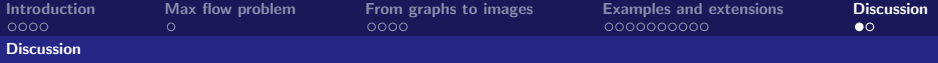

## **Discussion**

Pros:

- $\leftrightarrow$  gives the global optimum of certain types of energies
- $\leftrightarrow$  gives a very good local optimum of all Markov-like energies with discrete values
- $\leftrightarrow$  practical way to bring spatial coherency
- $\leftrightarrow$  it's fast

#### Cons :

- $\leftrightarrow$  only those kinds of simple energies
- $\leftrightarrow$  tends to make people do simplisitic modelings

### Competitor :

<span id="page-75-0"></span> $\leftrightarrow$  loopy belief propagation

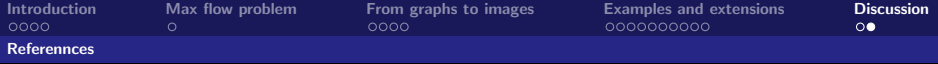

# **References**

#### **Tutorials**

▶ Introduction aux GraphCuts en Vision par Ordinateur, by Mickaël Péchaud (Odyssée Team)

Papers

- ▶ G. B. Dantzig and D. R. Fulkerson, On the max-flow min-cut theorem of networks, Annals of Mathematics Studies, 1956
- ▶ D.M. Grieg, B.T. Porteous and A.H. Seheult, Exact maximum a posteriori estimation for binary images, Journal of the Royal Statistical Society, 1989
- $\triangleright$  V. Kolmogorov and R. Zabih, What energy functions can be minimized via graph cuts, ICCV 2002
- ▶ Y. Boykov and V. Kolmogorov, An experimental comparison of min-cut/max-flow algorithms for energy minimization in vision, TPAMI 2004.